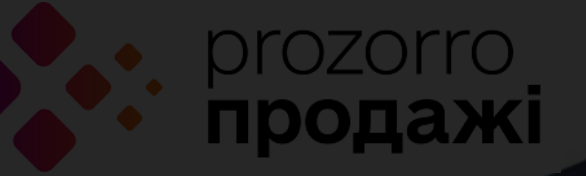

#### ТОВ «ПУБЛІЧНІ ПРОЦЕДУРИ»

#### **Інструкція зі створення о-го об` єкту**

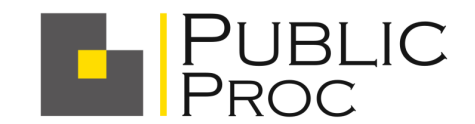

## **ВХІД НА МАЙДАНЧИК**

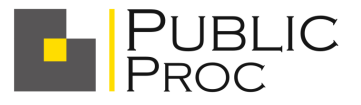

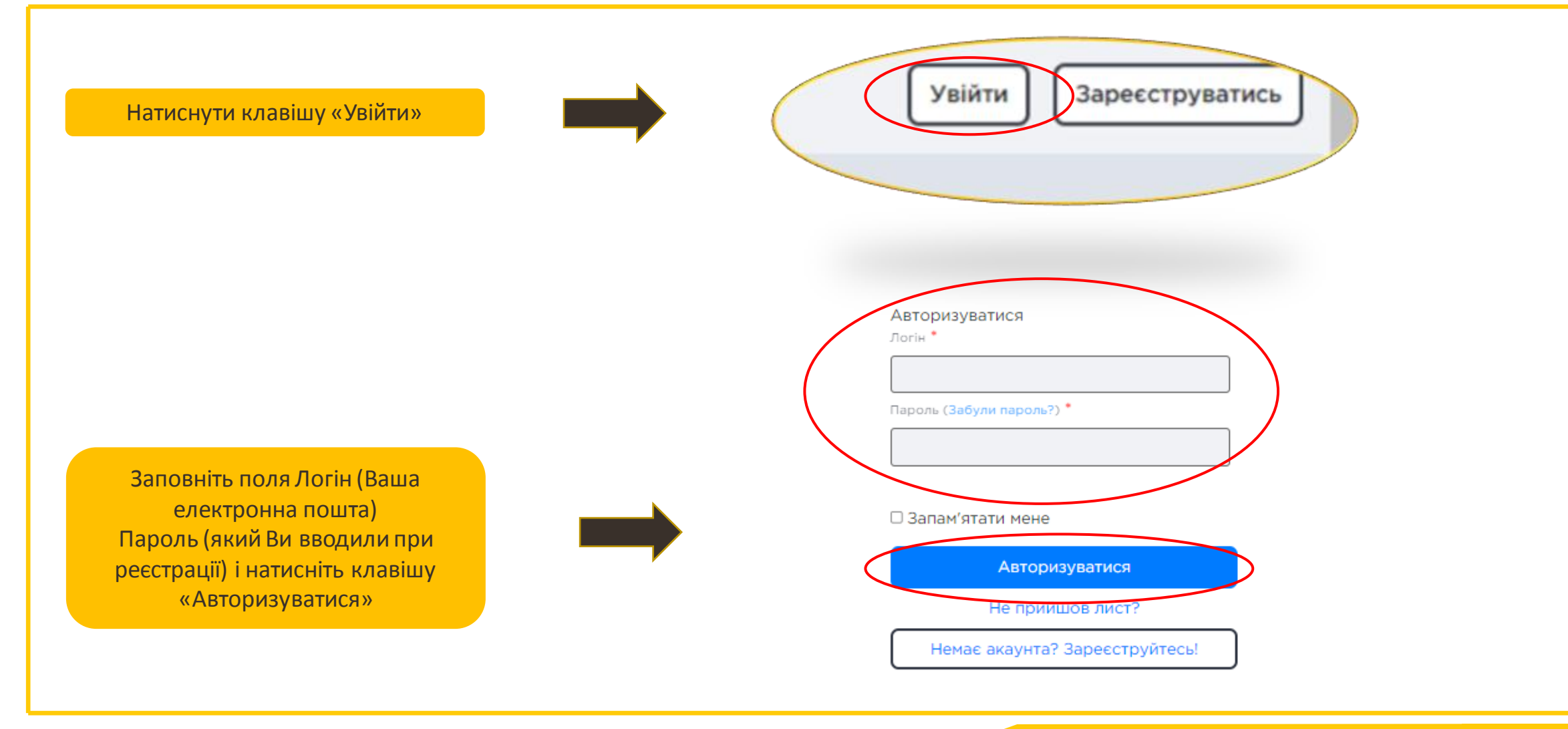

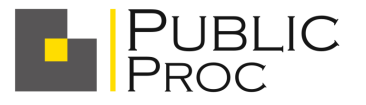

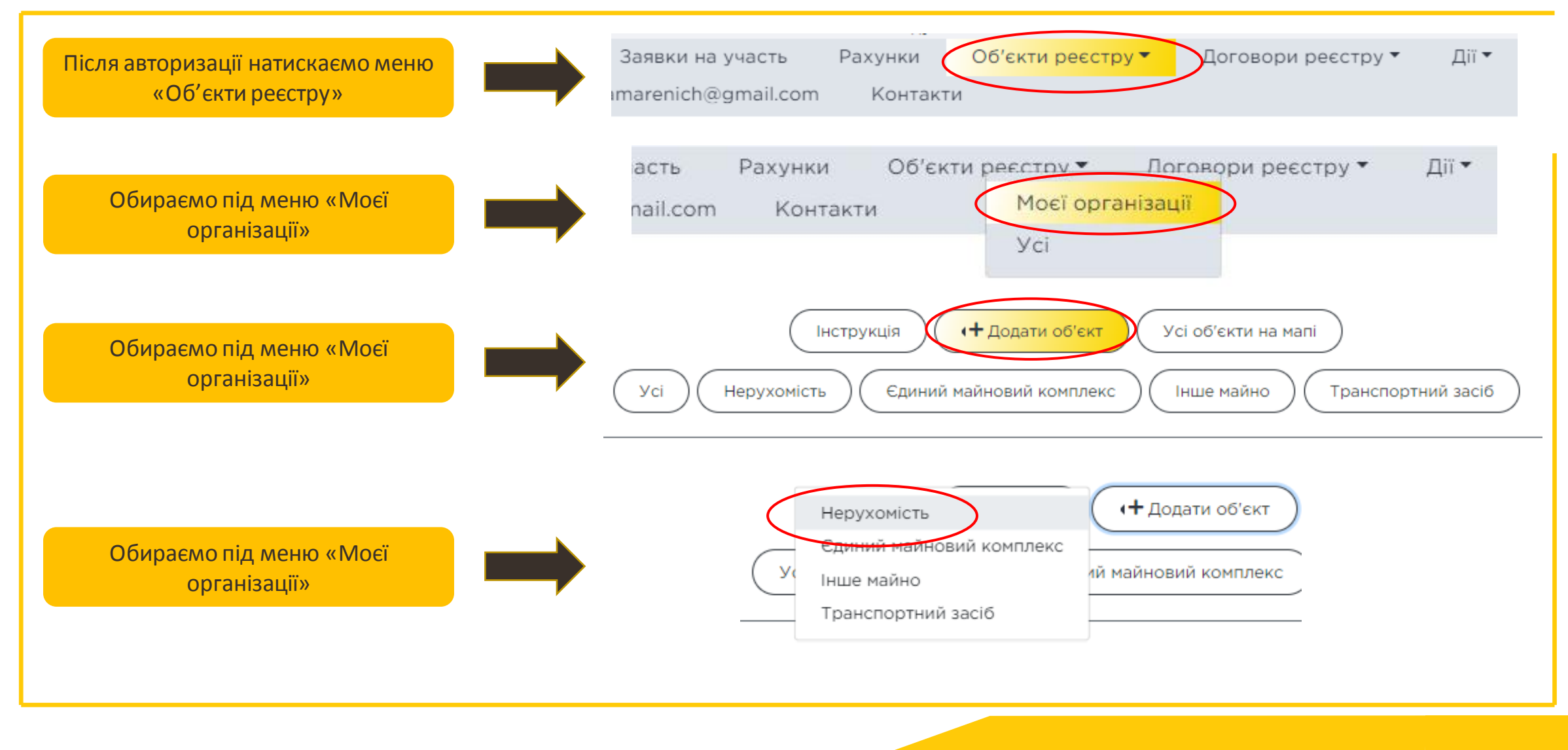

Назва об'єкту реєстра

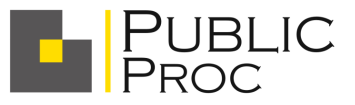

В полі назва об'єкту вносимо такі відомості: «Об'єкт для подання заяв Орендодавцю «Назва організації", Код ЄДРПОУ: 123456

- Документи не додаємо
- В полі «Опис об'єкту» дублюємо інформацію з «Назви»
- В полі «Назва об'єкту» також дублюємо цю інформацію
- Класифікатор об'єкту залишається незмінним

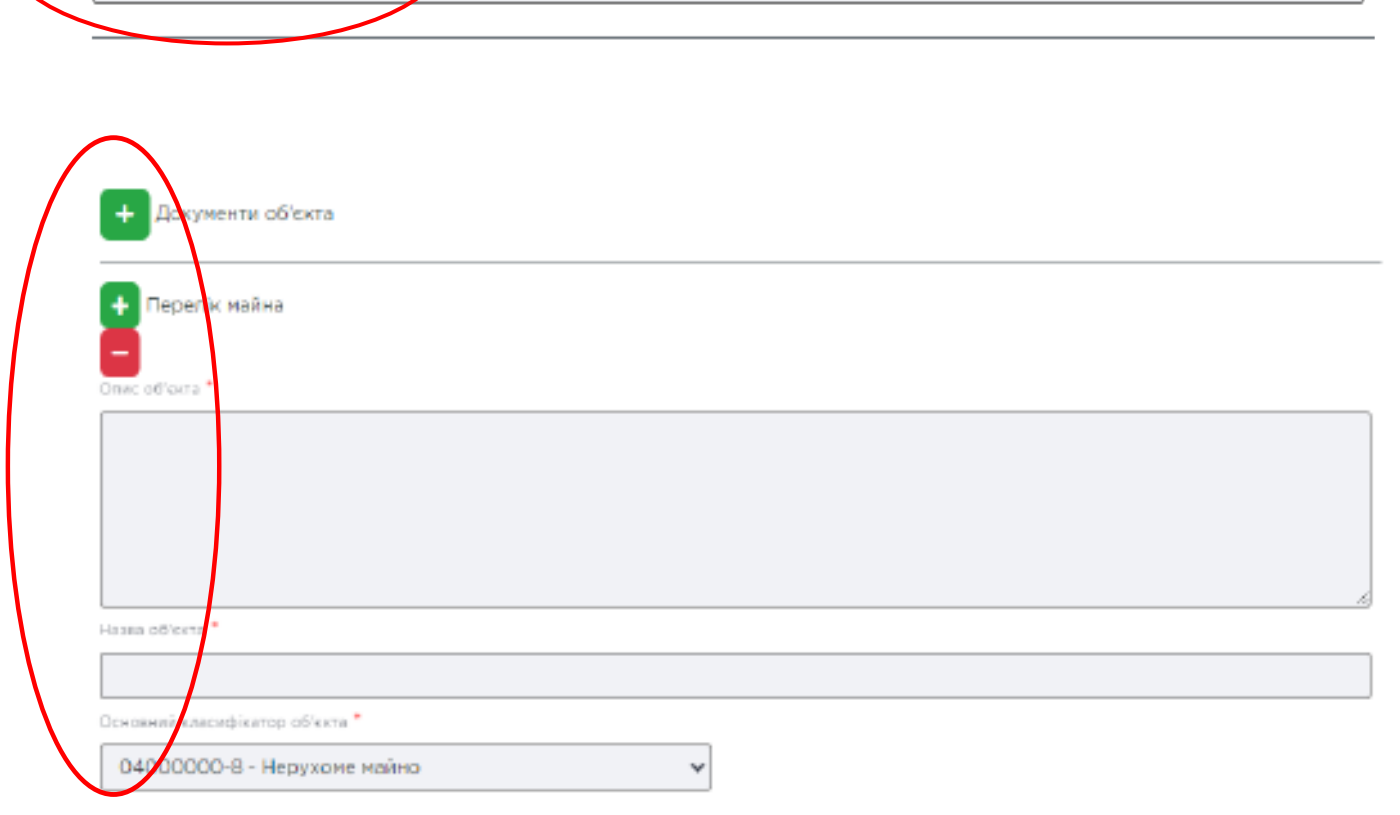

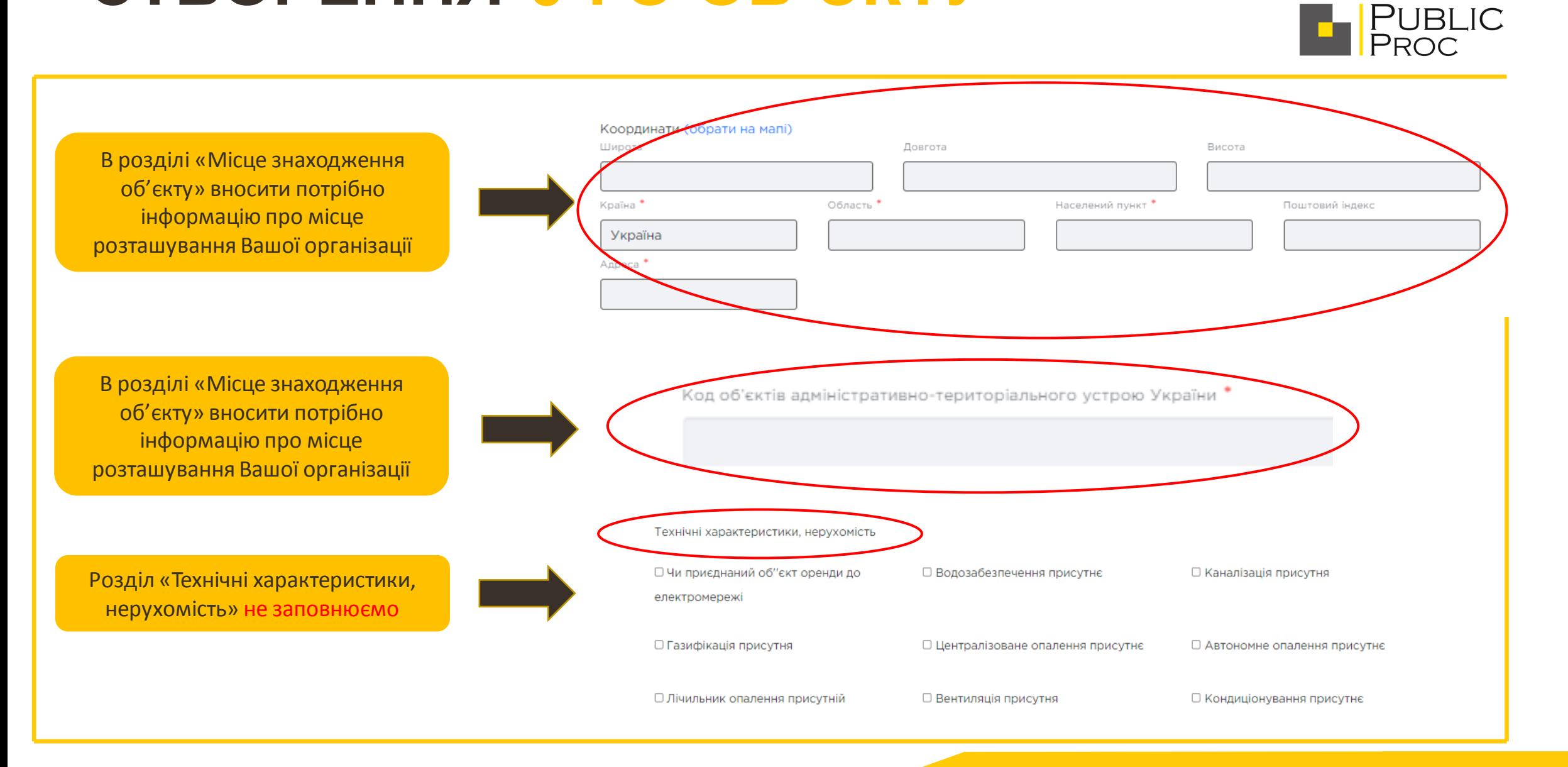

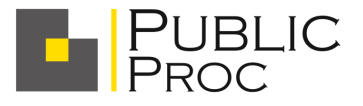

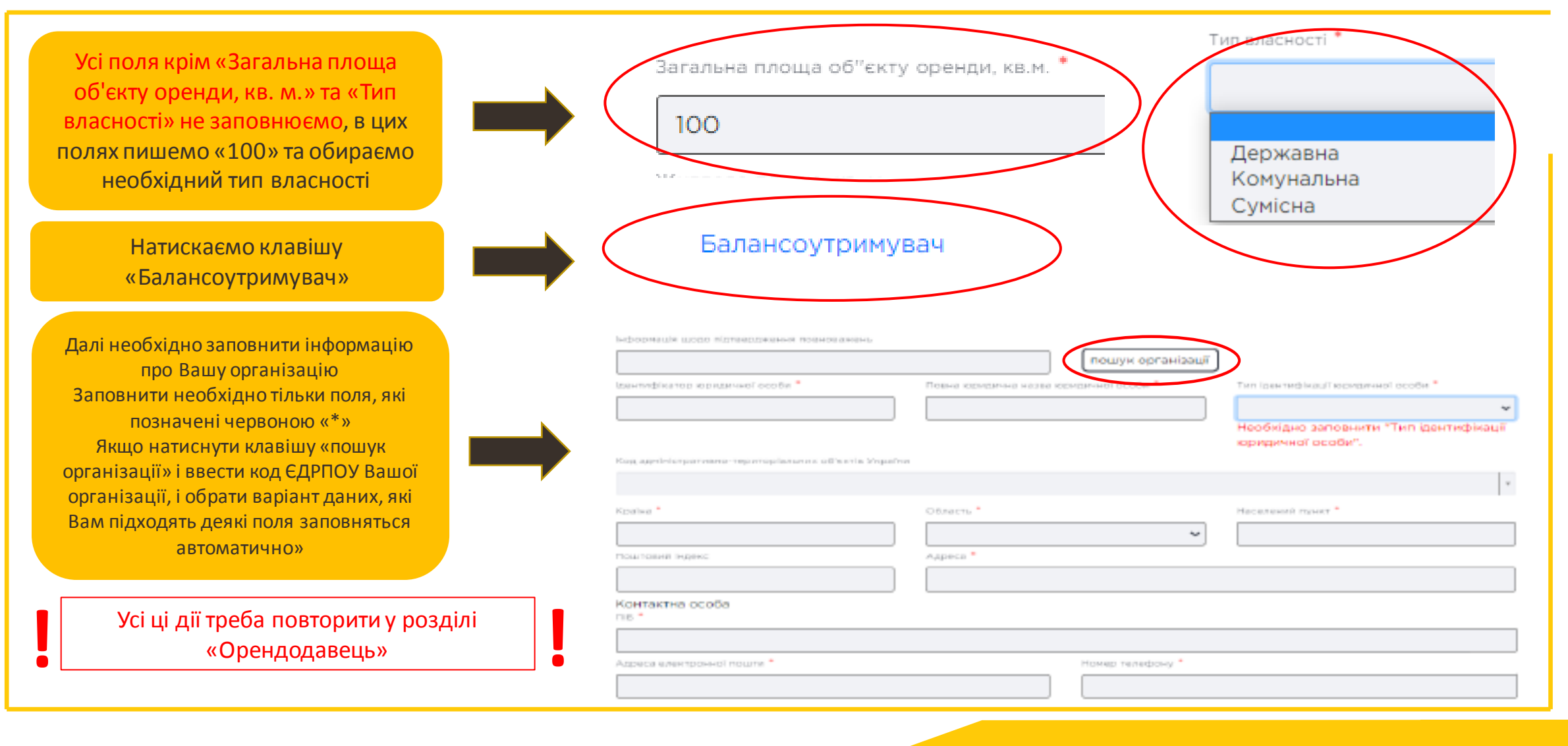

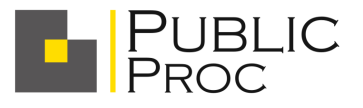

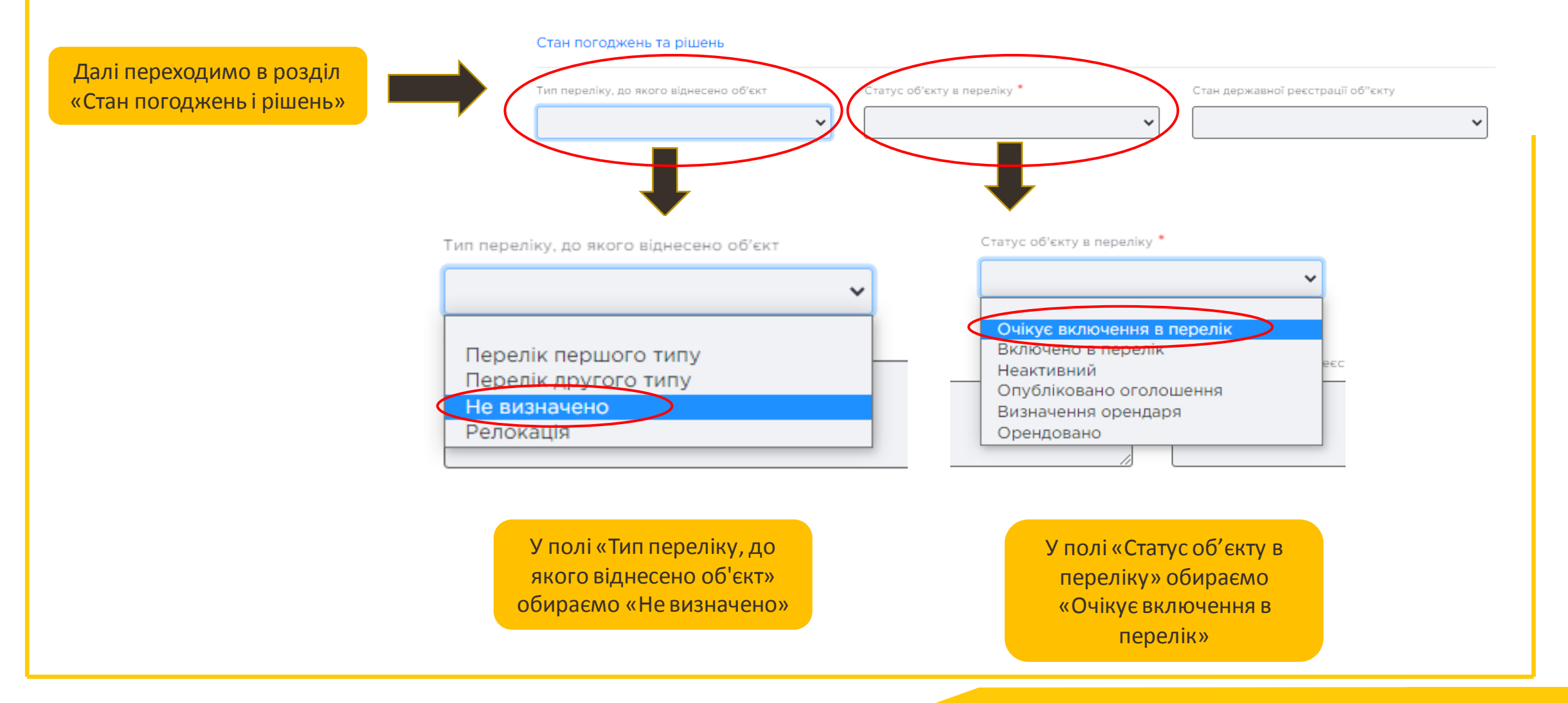

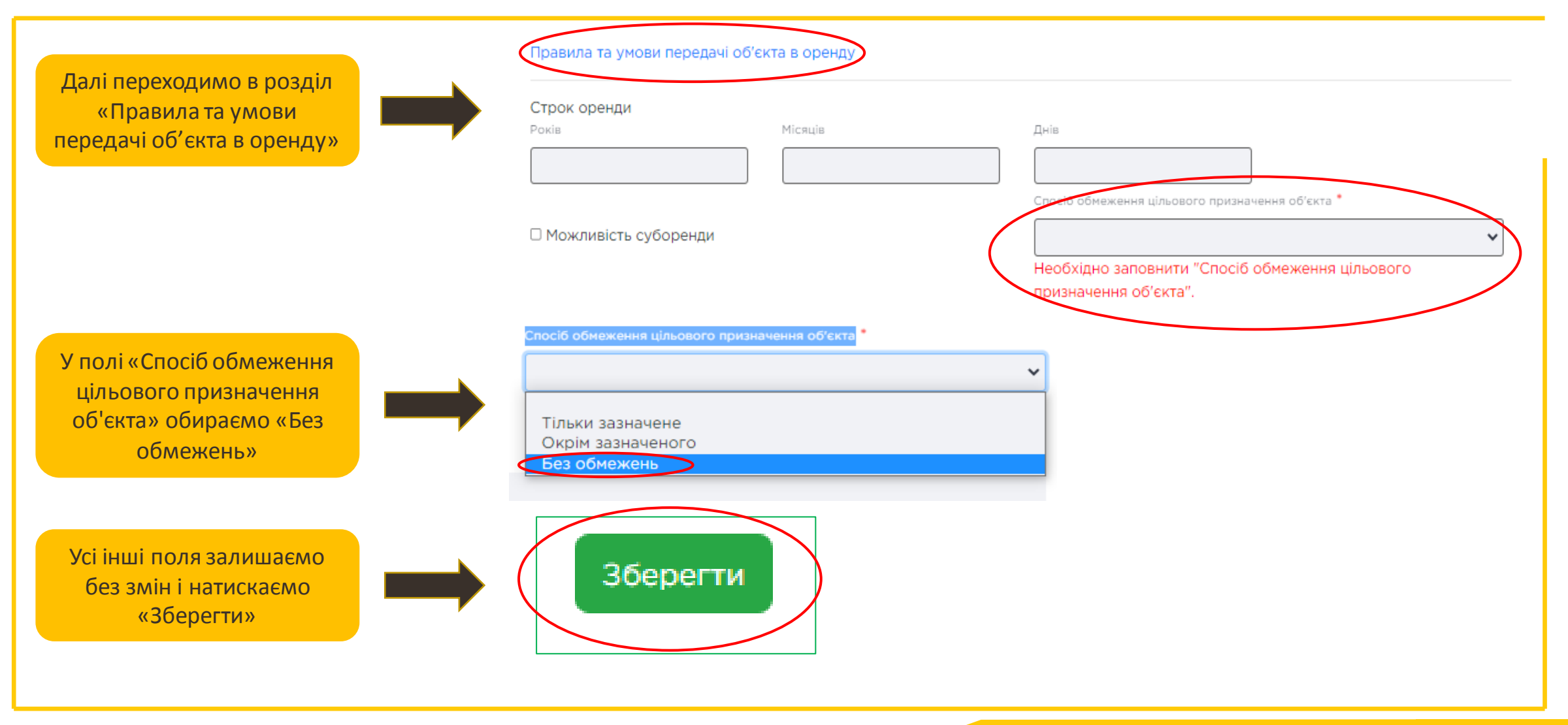

# **КОНТАКТИ**

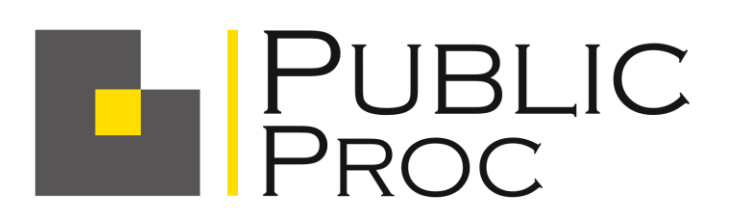

площа Павлівська, буд. 10, кімната 405 м. Харків, 61003 IBAN: UA353282090000026003000021670 в ПАТ АБ «ПІВДЕННИЙ», МФО 328209 Код ЄДРПОУ 20953647 ТОВ «ПУБЛІЧНІ ПРОЦЕДУРИ»

[https://auction.org.ua](https://sale.auction.org.ua/)

гаряча лінія: 0 800 339 627 (безкоштовно для всіх мобільних операторів)

Начальник відділу продажів Вовк Анастасія +38 (063) 952-22-00 (Telegram) E-mail: [anastasiiavovk@auction.org.ua](mailto:avovk928@gmail.com)

Менеджер відділу продажів Маренич Грета +38 (066) 292-53-99 E-mail: [gretamarenich@](mailto:gretamarenich@gmail.com)auction.org.ua

Директор Малюк Володимир +38 (050) 532-01-85 E-mail: [v.maliuk@auction.org.ua](mailto:lg.promtorg@gmail.com)

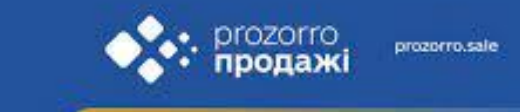

Будуємо ринки та довіру разом!